## **Інформатика 2 клас**

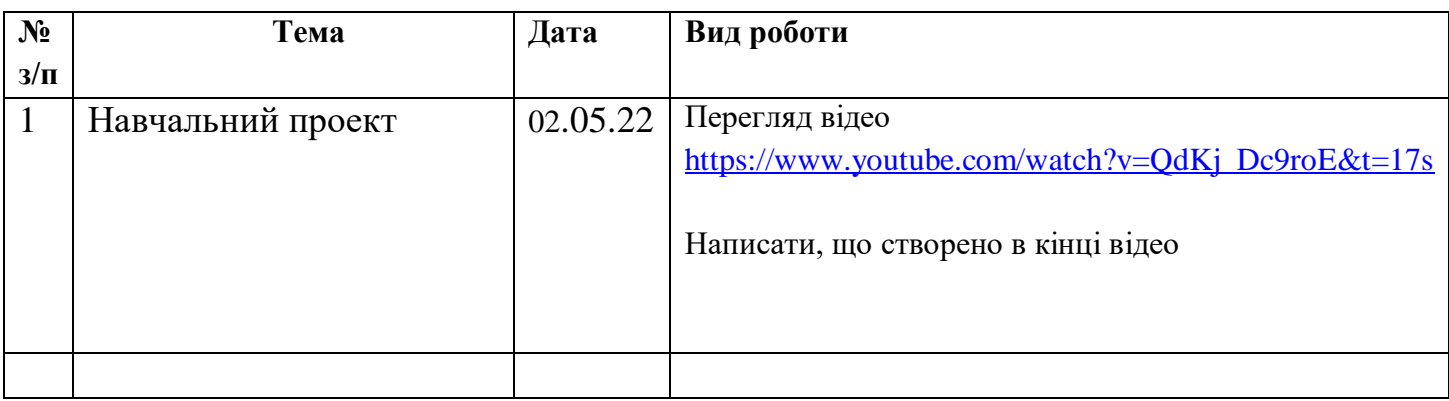

## **Інформатика 3 клас**

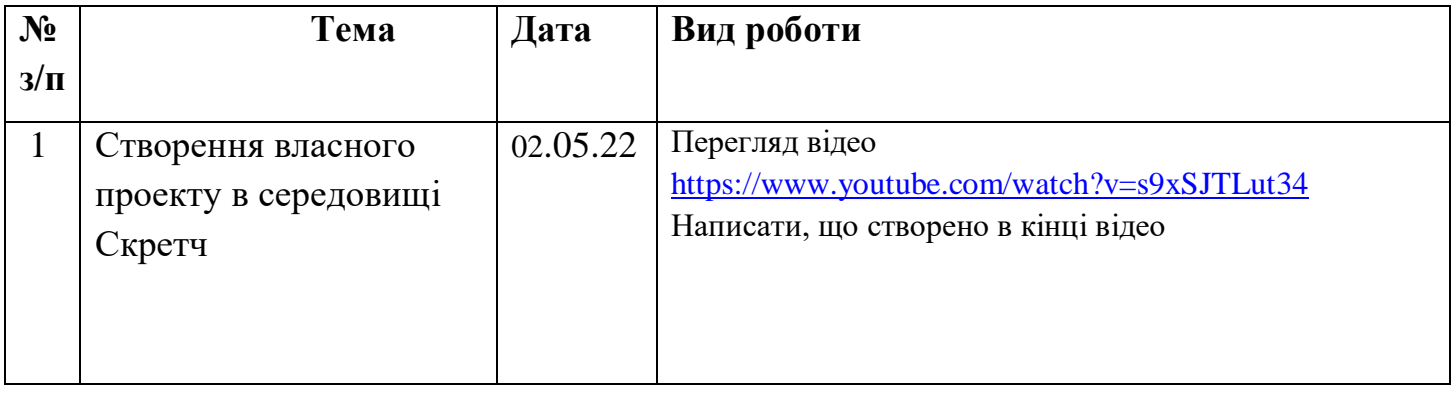

# **Інформатика 4 клас**

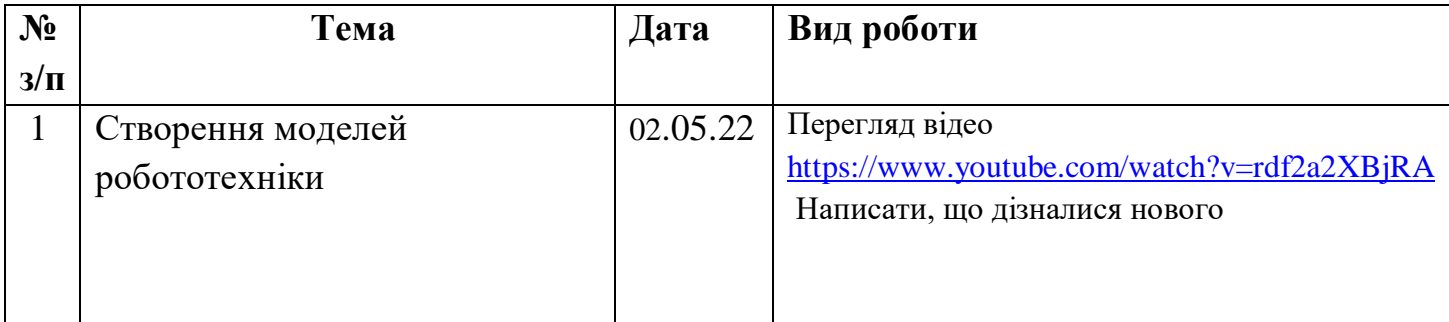

## **Інформатика 5 клас**

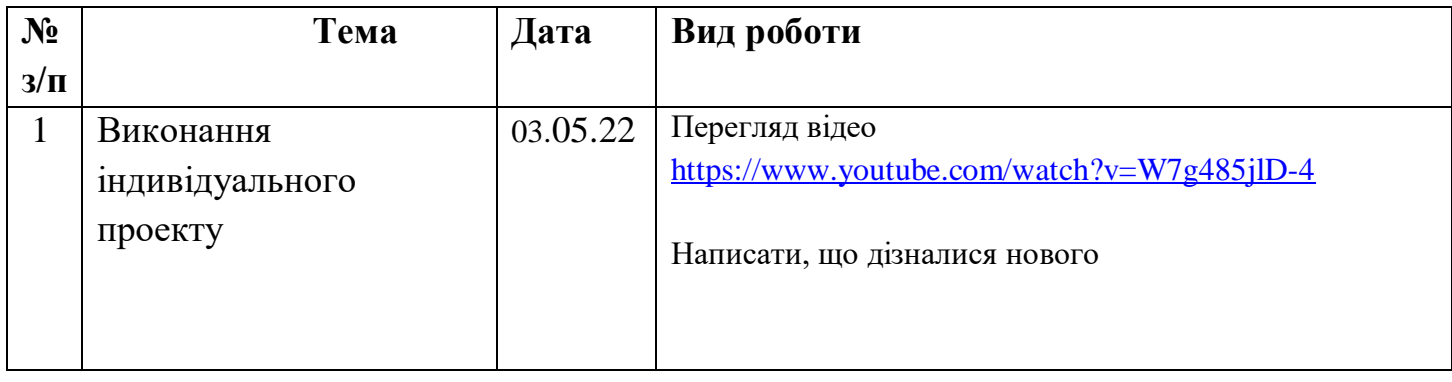

## **Інформатика 6 клас**

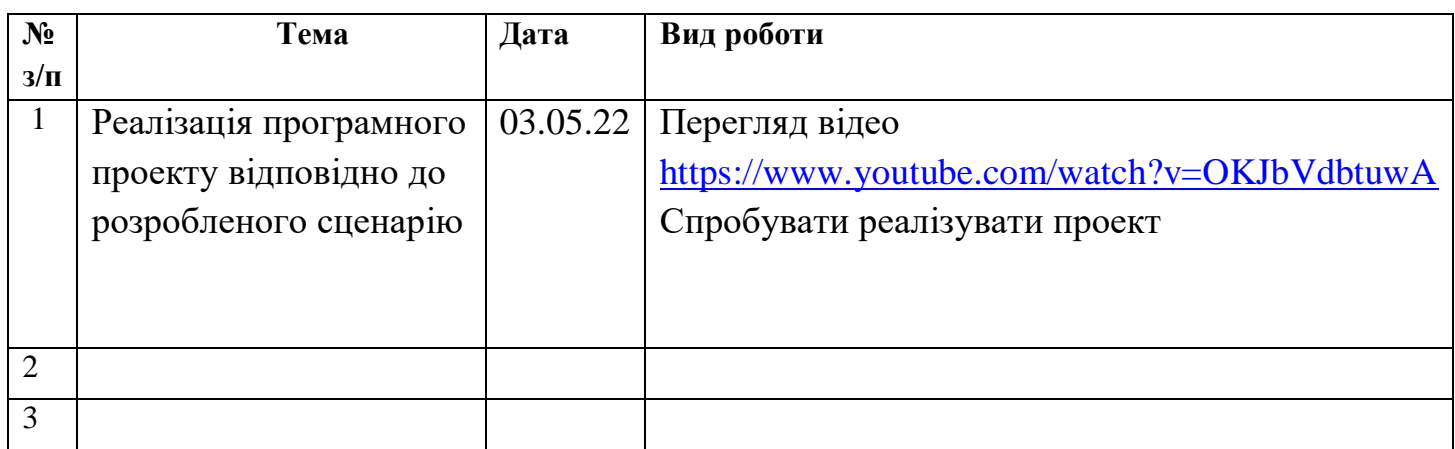

## **Інформатика 7 клас**

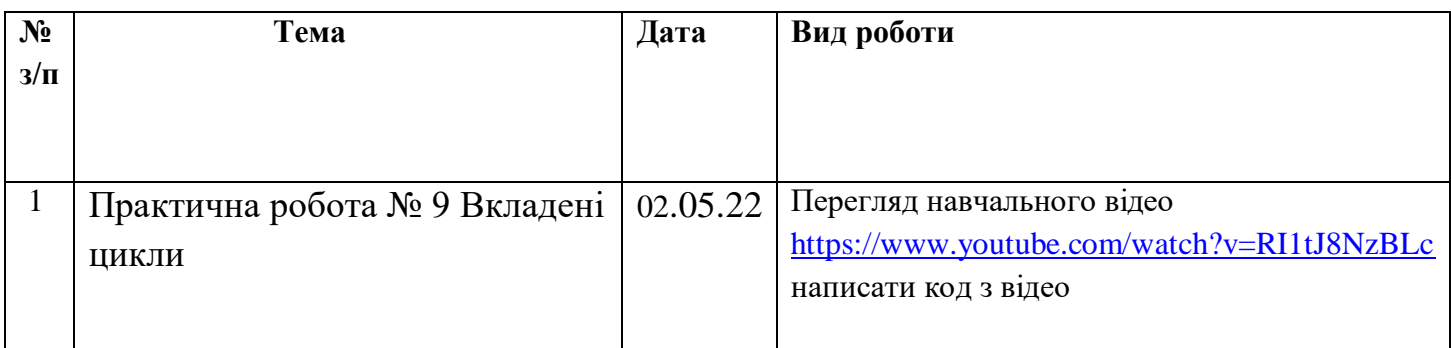

## **Інформатика 8 клас**

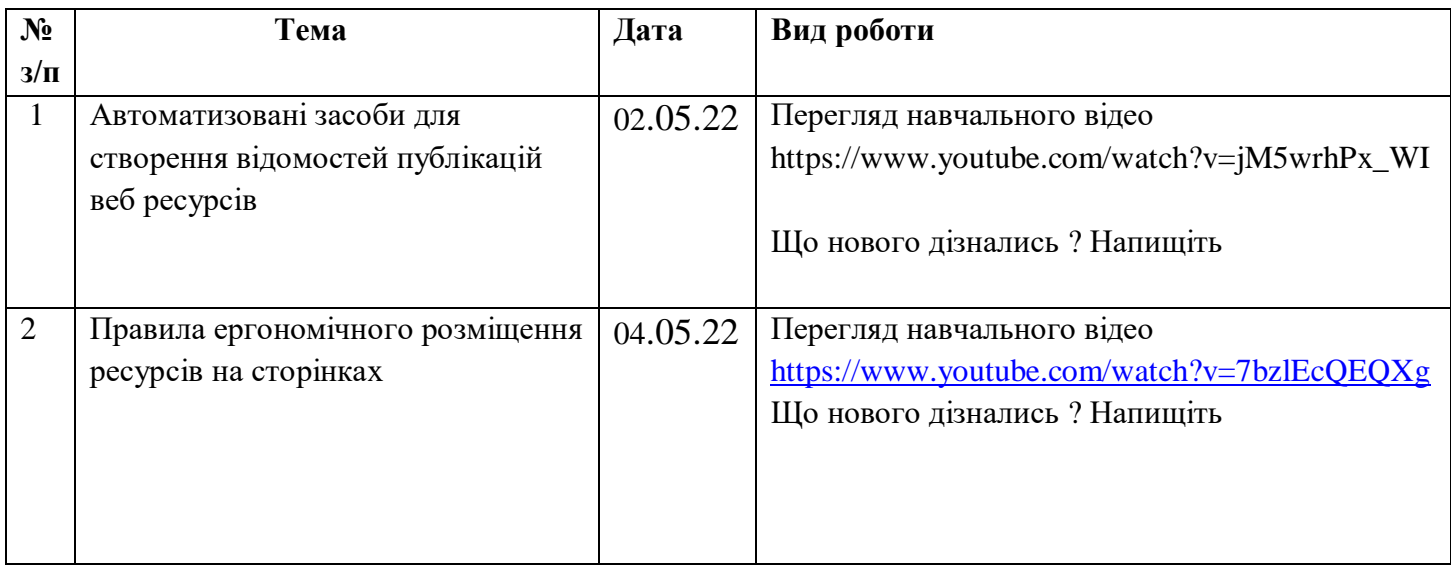

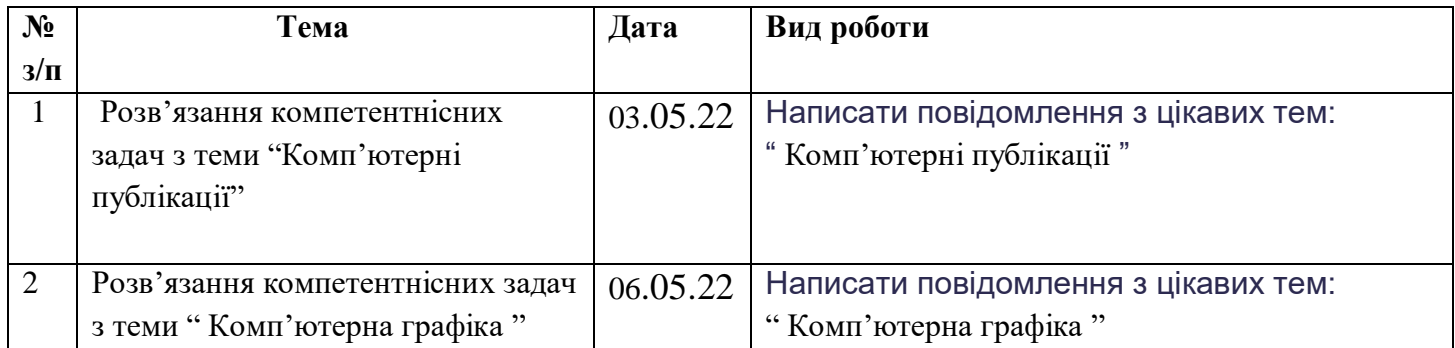

## **Інформатика 11 клас**

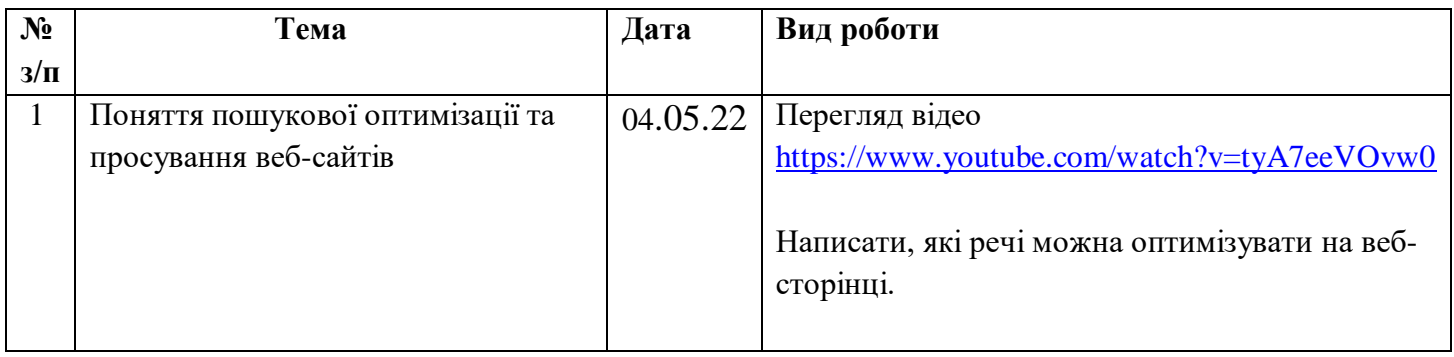